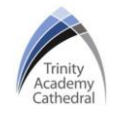

#### **Lesson 1: HTML Pre-Sets**

HTML stands for 'HyperText Markup Language'

Every asset, including text, images, videos and hyperlinks that is embedded within a website will have its own opening and closing tag:

• An opening tag which begins with a less than chevron < and then finishes with a greater than chevron >

#### **<opening tag>**

• Closing tags follow the same formula however a forward slash is used after the less than chevron

#### **</closing tag>**

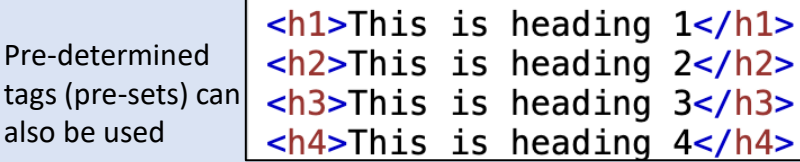

#### **Lesson 4: Tables**

tags also b

- **<table>** is the opening tag to create a table, followed by </table> and **<table border = "5">**  will set the thickness of the border of the table to 5.
- To ensure that the table stretches across the full browser window, the **width** should be set to **100%** within the tables opening tag.
- **<tr>** stands for table row (across) and is used to establish a new row.
- **<td>** stands for table data. Adding a new <td> tag inside the opening and closing columns of a new table row effectively adds a new column (down).

# **Lesson 2: Text Hierarchy**

- Standard 'paragraph' text: <p> </p>
- **Bold Tag:** <strong> </strong>
- Underline Tag: <u> </u>
- Italics Tag:  $\langle i \rangle \langle i \rangle$
- Centralised: <center> </center>

<p><strong> Plastic Waste </strong><p>

<p><u> Plastic Waste </u><p>

<p><i> Plastic Waste </i><p>

<p><strong><u><i> Plastic Waste <i><u></strong><p>

<center><h1> Earthshot </h1></center>

#### **Lesson 5: Table Formatting**

- A **'bordercolor'** tag is added on a new line without a less than chevron < as it falls within the initial tables code, the colour is then outlined following an = sign, for example the colour 'DodgerBlue' below.
- A **'bgcolor'** tag is added on another new line to outline the background colour, again without any new chevrons.

### **Lesson 6: Background Colour**

 $\epsilon$ body bgcolor = "Orange">

# **Lesson 3: Typography**

Typography refers to the style and appearance of text

- The **font** is identified by using: **font-family**
- The **font size** is identified by using: **font-size**
- The **font colour** is identified: **color:**

kcenter><h1 style = "font-family:century gothic; font-size:30px;

color:Tomato;"> Earthshot </h1></center>

## **Lesson 7: Embedding Images & Videos**

- <img src = [http://website](http://website/) width = 200>
- <iframe width="420" height="315" src="**Link**"> </iframe>

### **Lesson 8: Hyperlinks**

<a href="*url*">*link text*</a>

## **Lesson 9: Physical Security & Biometrics**

**Physical security** describes security measures that are designed to deny unauthorised access to facilities, equipment and resources and to protect personnel and property from damage or harm. Examples:

- **CCTV surveillance Security guards**
- **Locks Access control**
- 
- **Perimeter intrusion detection Deterrent systems**

- **Biometrics** are body measurements and calculations related to human characteristics. Biometric authentication is used in computer science as a form of identification and access control. Examples:
- **Facial recognition Voice recognition,**
- **Fingerprints recognition Iris scanners**